## Cheatography

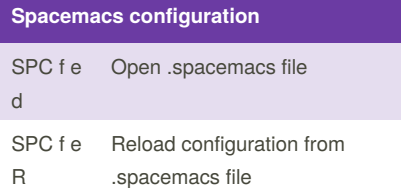

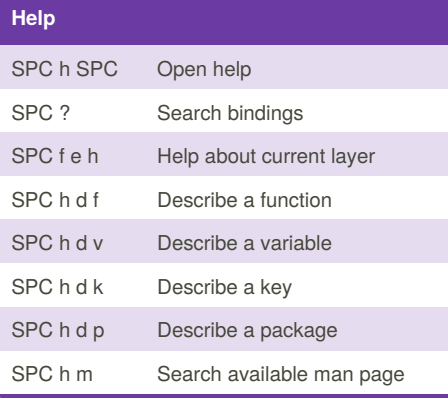

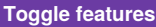

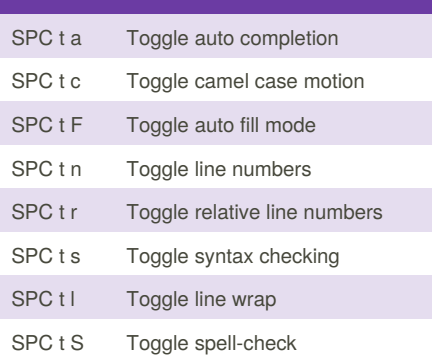

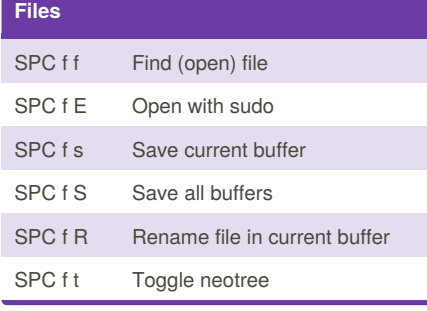

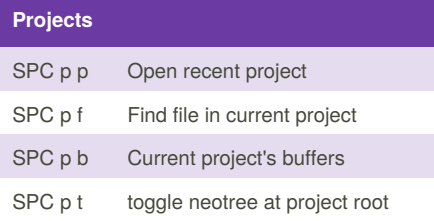

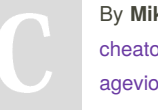

By **Mikalai Seva** (mikalai) ography.com/mikalai/ [agevio.com](https://agevio.com)

## Spacemacs (by Agevio.com) Cheat Sheet by Mikalai Seva [\(mikalai\)](http://www.cheatography.com/mikalai/) via [cheatography.com/33656/cs/10490/](http://www.cheatography.com/mikalai/cheat-sheets/spacemacs-by-agevio-com)

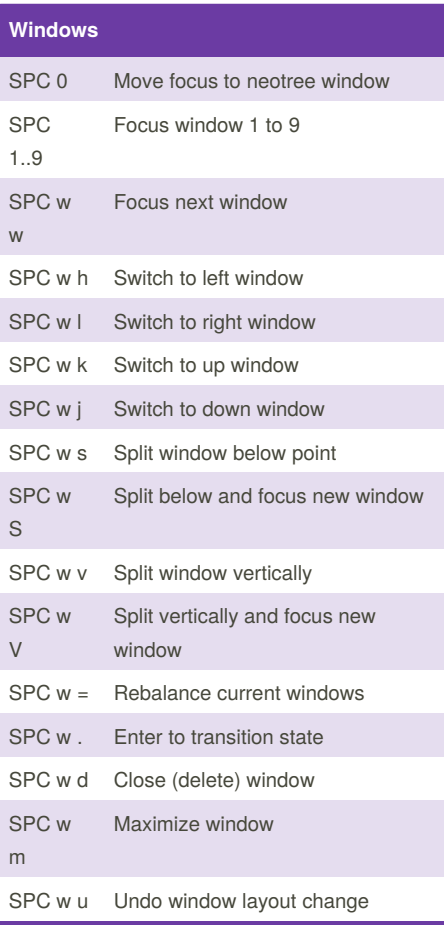

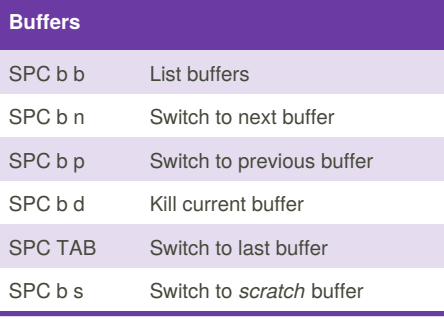

## **Search**

SPC / Search in current project

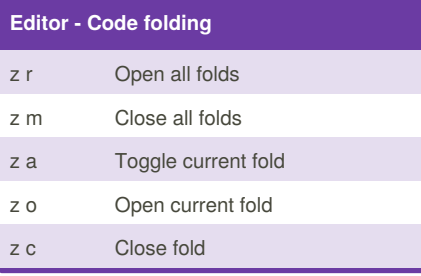

Not published yet. Last updated 13th January, 2017. Page 1 of 3.

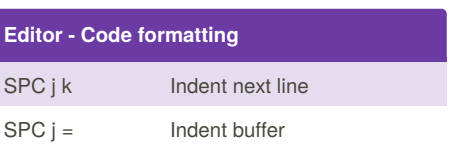

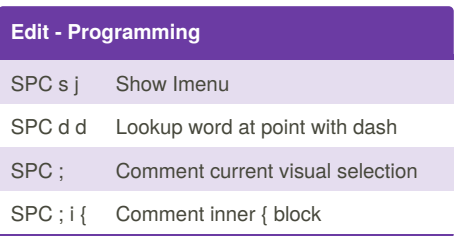

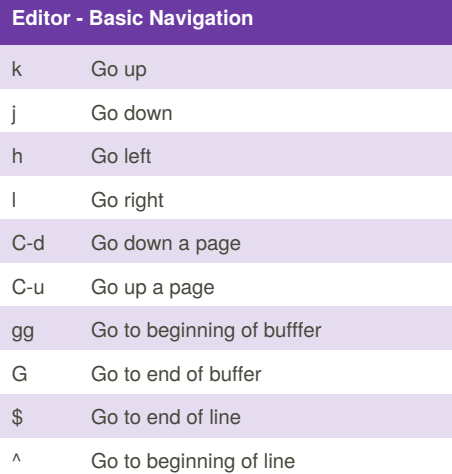

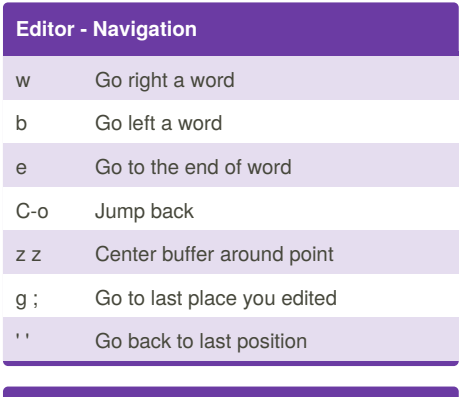

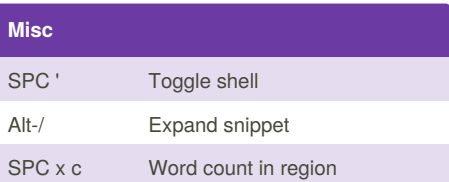

Sponsored by **ApolloPad.com** Everyone has a novel in them. Finish Yours! <https://apollopad.com>

## Cheatography

## Spacemacs (by Agevio.com) Cheat Sheet by Mikalai Seva [\(mikalai\)](http://www.cheatography.com/mikalai/) via [cheatography.com/33656/cs/10490/](http://www.cheatography.com/mikalai/cheat-sheets/spacemacs-by-agevio-com)

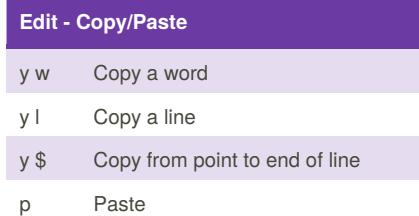

## **Edit - Deleting**

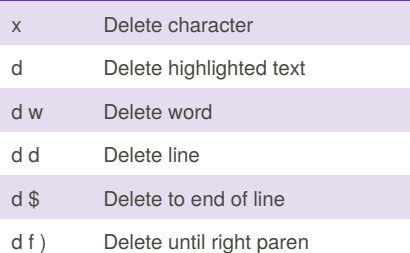

#### **Magit**

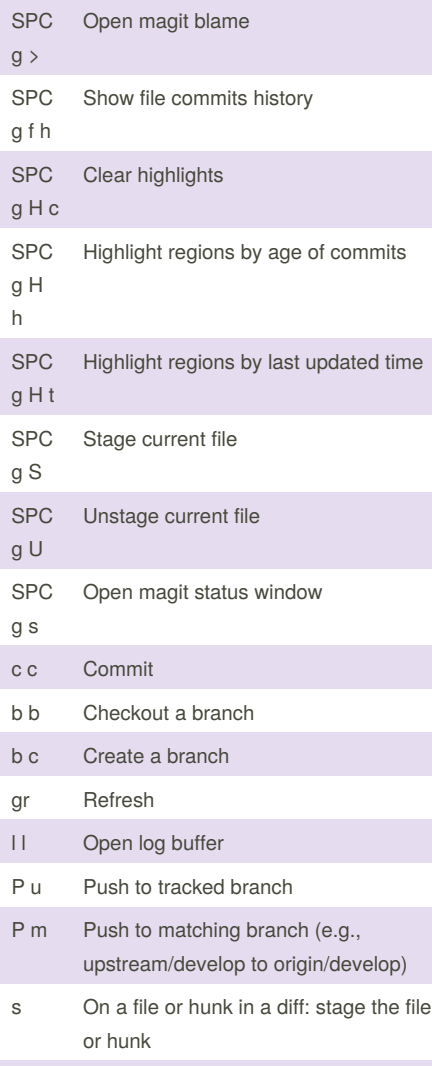

## S Stage all

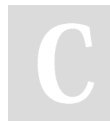

By **Mikalai Seva** (mikalai) [cheatography.com/mikalai/](http://www.cheatography.com/mikalai/) [agevio.com](https://agevio.com)

## **Magit (cont)**

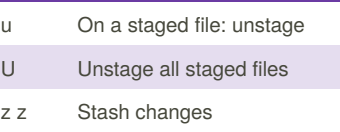

Not published yet. Last updated 13th January, 2017. Page 2 of 3.

### Sponsored by **ApolloPad.com** Everyone has a novel in them. Finish Yours! <https://apollopad.com>

# Cheatography

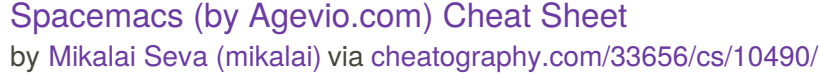

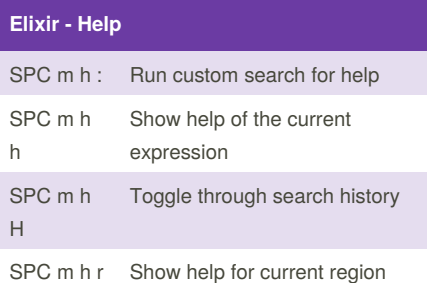

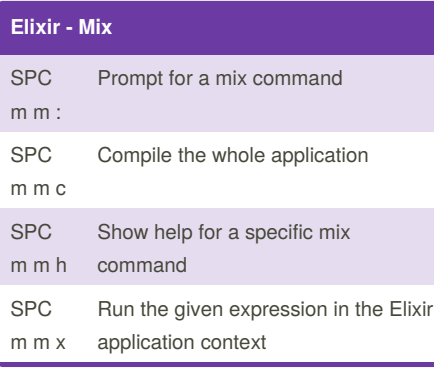

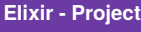

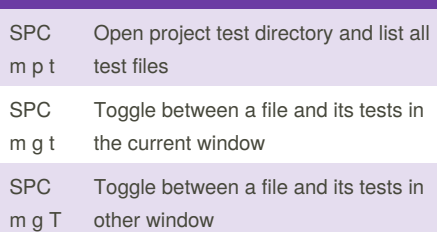

### **Elixir - Tests**

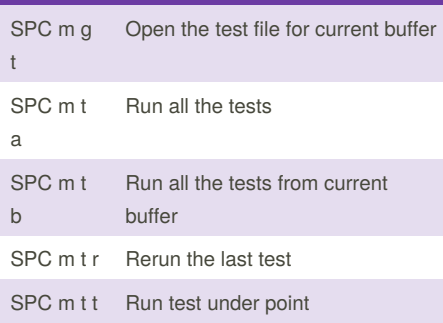

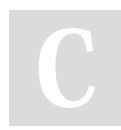

By **Mikalai Seva** (mikalai) [cheatography.com/mikalai/](http://www.cheatography.com/mikalai/) [agevio.com](https://agevio.com)

## **Agevio**

#### Agevio.com loves Elixir

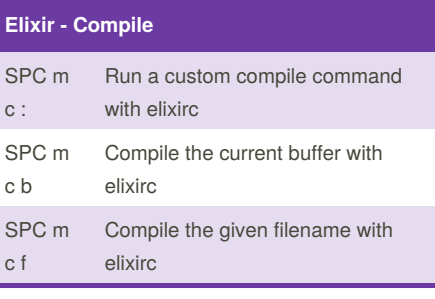

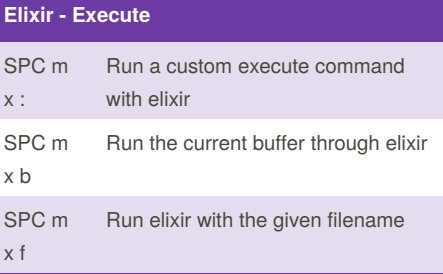

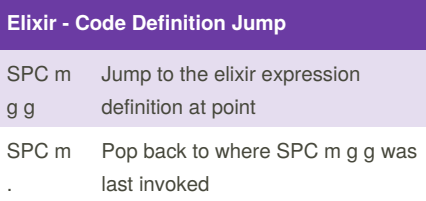

#### **Elixir - REPL interactions**

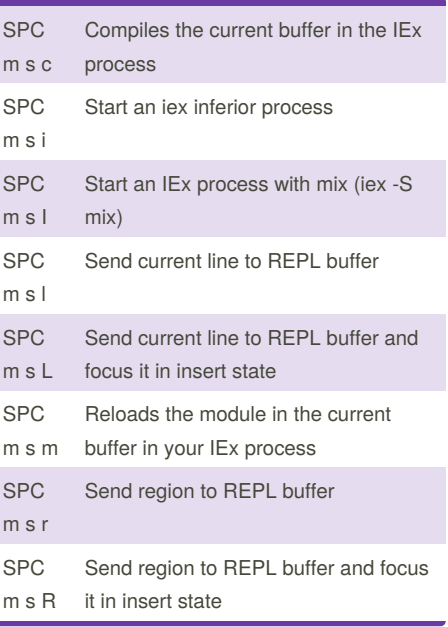

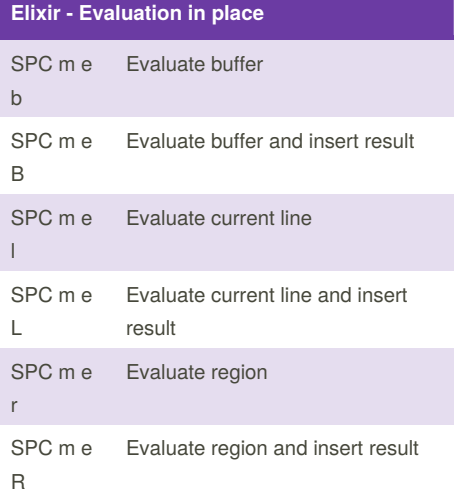

Not published yet. Last updated 13th January, 2017. Page 3 of 3.

Sponsored by **ApolloPad.com** Everyone has a novel in them. Finish Yours! <https://apollopad.com>